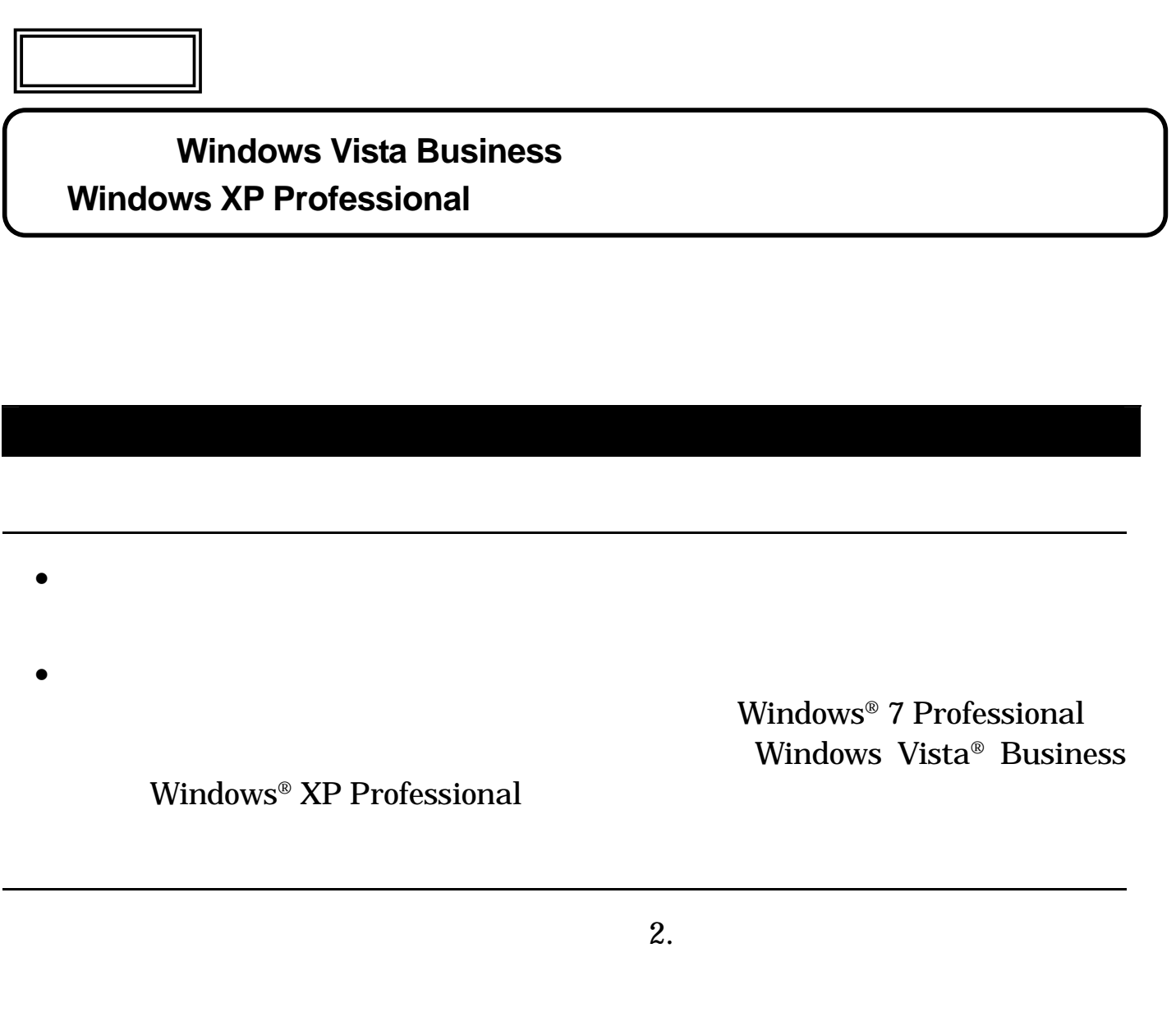

Windows® XP Professional

■マニュアルについて

*I* Windows Vista® Business

 $5.$ 

OS *OS* 

Windows Vista® Business 853-810602-401-A Windows® XP Professional 853-810602-400-A

## OS Windows Vista® Business Windows® XP

Professional

HDD/SSD

 $\overline{\text{OS}}$ 

http://nx-media.ssnet.co.jp/

Windows<sup>®</sup> 7 Professional

Windows® 7 Professional / Windows<sup>®</sup> 7 Professional Windows<sup>®</sup> 7 Professional

Windows® 7 Professional

Windows<sup>®</sup> 7 Professional

 $\epsilon$  Web

NEC PC ( ) http://pcm.nec-dp.co.jp/  $\qquad \qquad (\qquad )$ 

http://121ware.com/e-manual/m/nx/index.htm

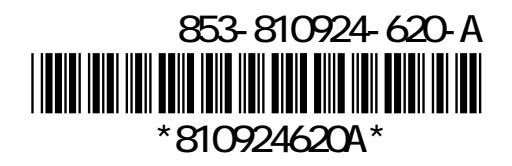